## The pst-light3d package

version 0.11

# A PSTricks package for three dimensional lighten effect on characters and PSTricks graphics<sup>∗</sup>

Denis Girou and Peter Kleiweg

September 29, 2004

#### **Abstract**

This package allow to add a three dimensional lighten effect on characters (PostScript fonts), using the PstLightThreeDText macro, and curves (opened or closed), using the PstLightThreeDGraphic macro, with various customization parameters.

### **Contents**

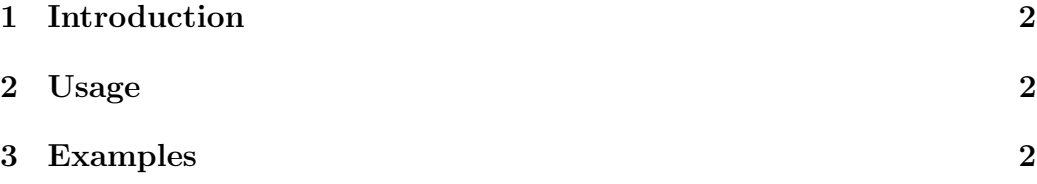

<sup>∗</sup>Documentation revised by Herbert Voß

## **1 Examples**

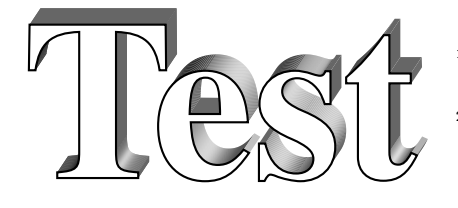

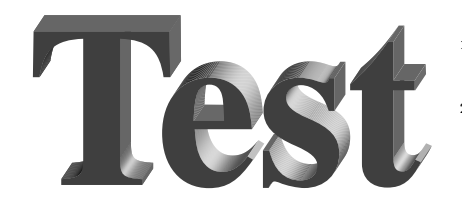

}{n }{3cm} <sup>2</sup> \ PstLightThreeDText[ fillstyle= solid, fillcolor=white]{\Bf Test}

\DeclareFixedFont{\Bf}{T1}{ptm}{b

- \DeclareFixedFont{\Bf}{T1}{ptm}{b }{n }{3cm}
- 2 \PstLightThreeDText [linestyle= none , fillstyle= solid , fillcolor= darkgray]{\Bf Test}

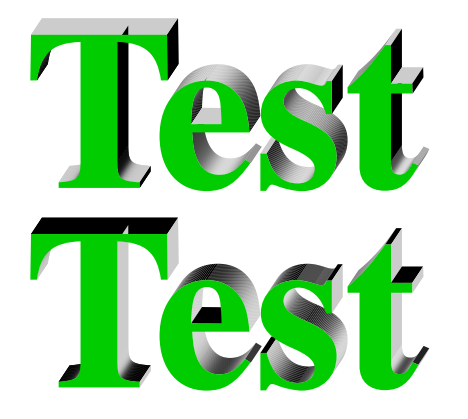

\psset{linestyle=none, fillstyle= solid , fillcolor= LightGreen}*%* <sup>2</sup> \ PstLightThreeDText[ LightThreeDAngle =0]{\ Bf Test }\\[0.5cm] <sup>3</sup> \ PstLightThreeDText[ LightThreeDAngle =90]{\ Bf Test}

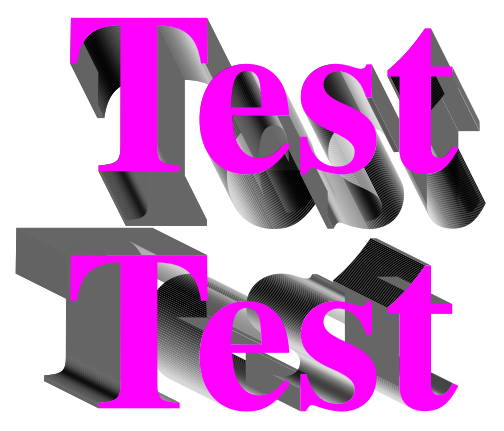

\psset{linestyle=none, fillstyle= solid , fillcolor= magenta ,}*%* <sup>2</sup> \ PstLightThreeDText[ LightThreeDXLength =0.5 , LightThreeDYLength = -1]{\Bf Test }\\[1 cm] 3 \ PstLightThreeDText [ LightThreeDXLength =-1, LightThreeDYLength =0.5]{\Bf Test }

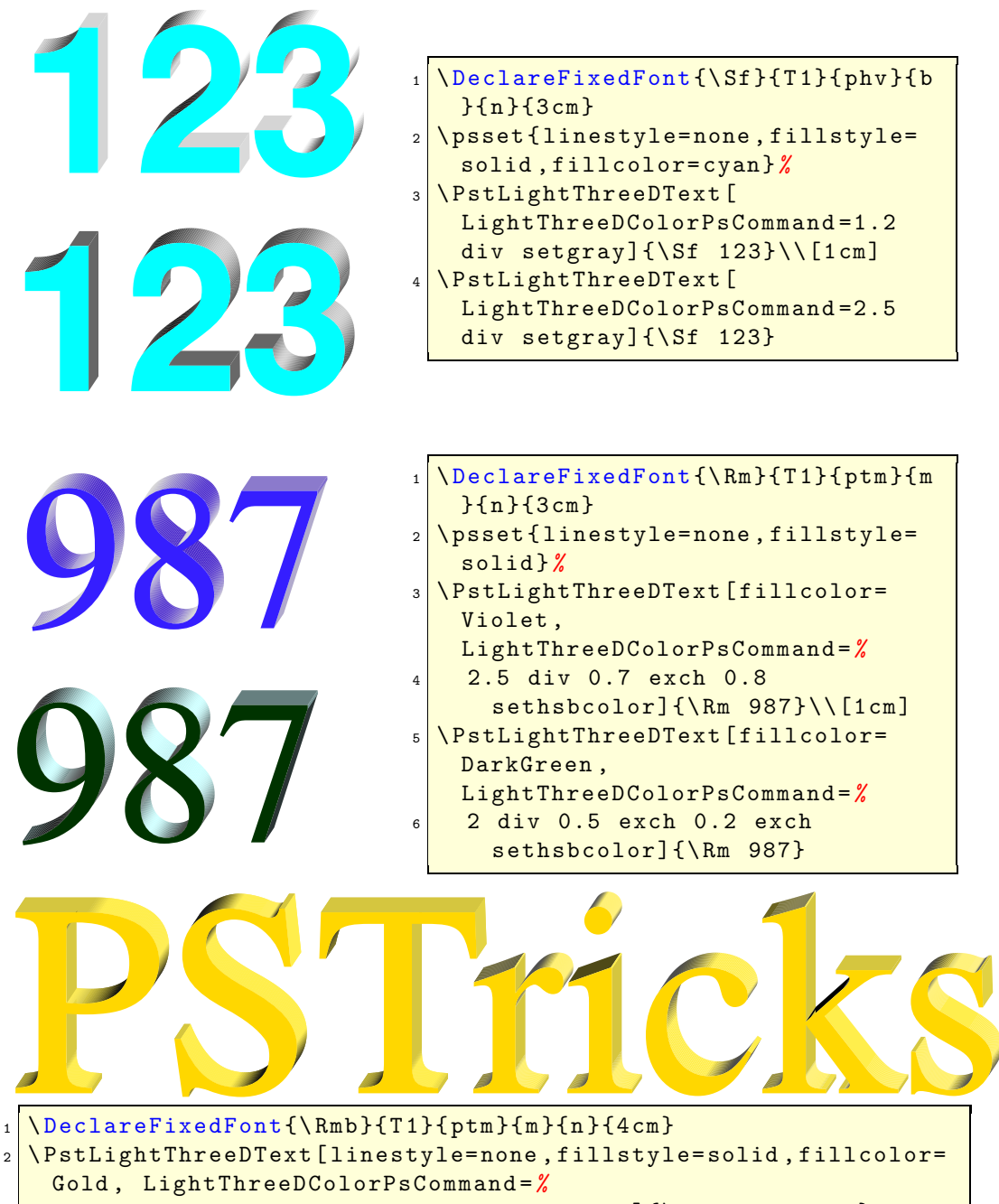

 $3$  1.2 div 0.15 exch 0.7 exch sethsbcolor] $\{\Rm$ b PSTricks}

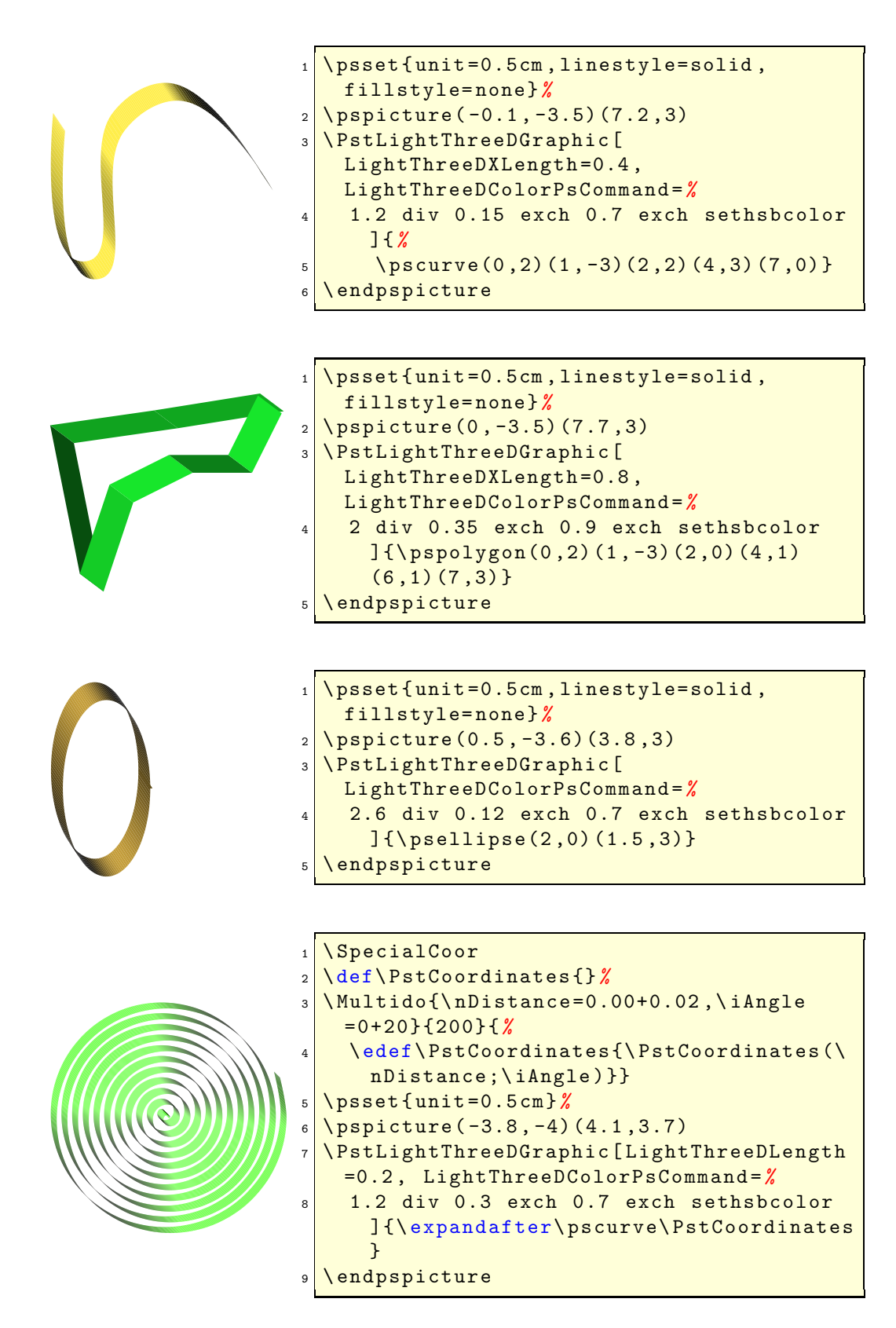

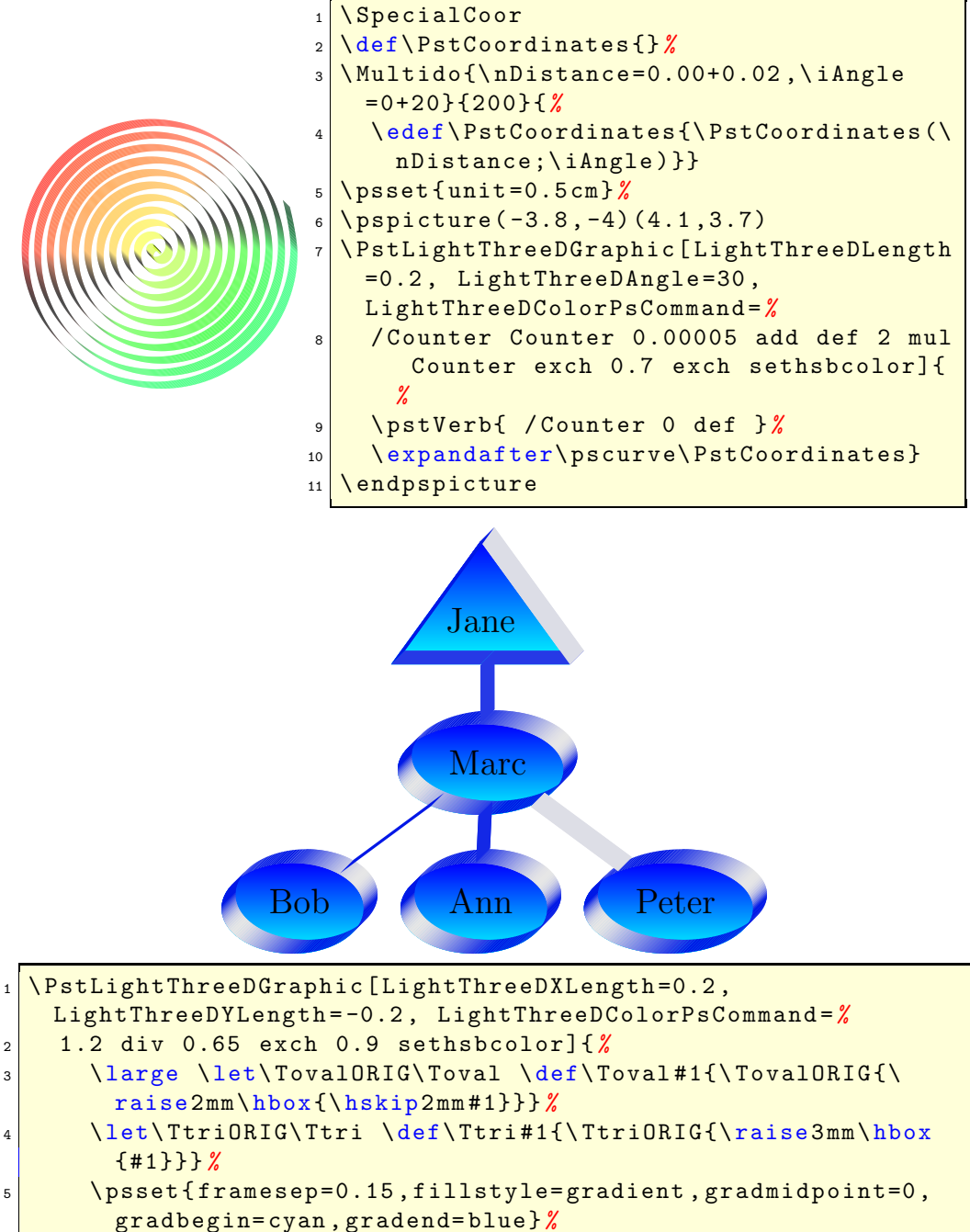

- 
- <sup>6</sup> \ pstree [ treesep=0.5]{\Ttri{ Jane }} {\ psset { framesep=0.25} *%* 7 \ pstree {\Toval { Marc } } {\Toval { Bob }\ Toval { Ann }\ Toval { Peter }}}}

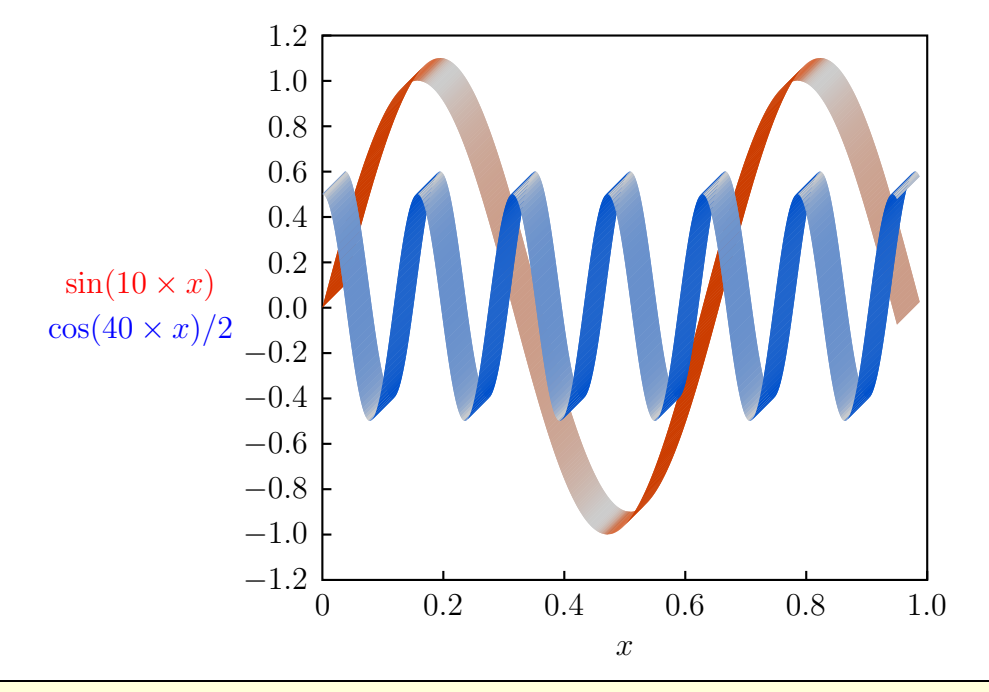

- <sup>1</sup> \ psset{ xunit =8cm , yunit =3 cm}*%*
- <sup>2</sup> \ pspicture( -0.45 , -1.6)(1 ,1.3)*%*
- $3 \times 3$   $\text{psaxes}$  [Dx=0.2, Oy=-1.2, Dy=0.2, tickstyle=top, axesstyle=frame ](0 , -1.2)(1 ,1.2)*%*
- <sup>4</sup> \ psset{ plotpoints=500 , LightThreeDXLength =0.3 , LightThreeDYLength = -0.3}*%*
- <sup>5</sup> \ PstLightThreeDGraphic[ LightThreeDColorPsCommand =1.5 div 0.05 exch 0.8 sethsbcolor]{*%*
- <sup>6</sup> \ psplot {0}{0.95}{x 10 mul 57.296 mul sin}}*%*
- <sup>7</sup> \ PstLightThreeDGraphic[ LightThreeDColorPsCommand =1.5 div 0.6 exch 0.8 sethsbcolor]{*%*
- <sup>8</sup> \ psplot {0}{0.95}{x 40 mul 57.296 mul cos 2 div}}*%*
- <sup>9</sup> \ rput ( -0.3 ,0.1){\ textcolor{ red}{\$\ sin (10 \ times x)\$}}*%*
- <sup>10</sup> \ rput ( -0.3 , -0.1){\ textcolor{ blue }{\$\ cos (40 \ times x) / 2\$}}*%*
- <sup>11</sup> \ rput (0.5 , -1.5){\$x \$}*%*
- 12 **\endpspicture**